# **PERBAIKAN CITRA INFRA MERAH DENGAN METODE** *CELLULAR AUTOMATA*

**(***Infrared Image Enhancement using Cellular Automata***)**

#### **Annisa Yuniar Hidayah, Abduh Riski, Ahmad Kamsyakawuni**

Jurusan Matematika, Fakultas MIPA, Universitas Jember Jl. Kalimantan 37 Jember 68121, Indonesia E-mail: yuniara38@gmail.com, {riski, kamsyakawuni}.fmipa@unej.ac.id

**Abstract.** Image enhancement is needed because not all images have good quality, such as noise, too low contrast or blurry image. These problems are commonly found in images generated from infrared cameras, therefore this study uses infrared imagery as an image to be corrected. The method that will be used to improve the image, namely Cellular Automata method. The edge detection using the Prewitt operator will be used as the initial state of Cellular Automata cells. The results obtained from this research is Cellular Automata method can improve the quality of infrared image well. Visually, the Cellular Automata method successfully improves image contrast and retains the infrared image detail so as not to reduce the value of information from the image. Calculated using the Linear Index of Fuzziness, the results of the Cellular Automata method are better only on some imagery only when compared to the Histogram Equalization mode.

**Keywords:** Infrared Image, Image Enhancement, Cellular Automata **MSC 2010:** 12196

# **1. Pendahuluan**

Kualitas dari sebuah citra dapat dipengaruhi oleh beberapa faktor seperti kondisi kamera, kondisi alam maupun faktor pengguna pada saat proses citra itu diambil yang dapat membuat kualitas citra yang dihasilkan kurang baik, misalnya seperti terdapat noise pada suatu citra, citra yang terlalu terang atau gelap, citra buram atau kabur dan sebagainya. Saat ini kualitas citra yang buruk dapat diatasi dengan perbaikan kualitas citra. Citra inframerah dipilih pada penelitian ini karena peranannya yang sangat penting pada berbagai bidang dan banyak digunakan untuk kepentingan keamanan seperti kamera CCTV yang dipasang pada persimpangan jalan raya atau pada gedung-gedung tertentu. Kamera inframerah dapat digunakan untuk menangkap gambar dalam keadaan gelap maupun terang atau dapat dikatakan keadaan cahaya di sekitar objek tidak berpengaruh pada kamera inframerah. Selain kelebihan yang sudah disebutkan, citra inframerah memiliki beberapa kekurangan seperti memiliki kualitas yang kurang baik, misalnya terdapat outlier seperti noise, kontras yang rendah dan tepian gambar yang buram, maka

dari itu perbaikan kualitas pada citra inframerah sangat diperlukan. Beberapa penelitian tentang perbaikan kualiatas citra inframerah sudah pernah dilakukan, salah satunya adalah yang dilakukan oleh [7] yang menggunakan distribusi gradien domain baru berdasarkan metode visualisasi untuk citra inframerah dan menghasilkan kinerja yang baik pada beberapa citra inframerah. [2] berhasil mengaplikasikan Cellular Automata menjadi saliency detection yaitu sebagai pendeteksi objek yang menonjol (salient) atau objek utama pada sebuah citra.

Berdasarkan penelitian-penelitian tersebut, penulis tertarik untuk menggunakan metode histogram equalization dan menggunakan distribusi gradien untuk selanjutnya diproses dengan metode *Cellular Automata* untuk perbaikan citra inframerah. *Cellular Automata* digunakan untuk mengekploitasi hubungan antara daerah yang penting (daerah yang perlu diperbaiki) dan daerah yang tidak penting (daerah yang tidak perlu diperbaiki) atau background gambar yang terdapat pada citra inframerah. Selanjutnya diterapkan metode iterasi yang ada pada Cellular Automata untuk meng-update status (state) setiap sel dari model *Cellular Automata*. Diharapkan detail penting pada citra inframerah akan disempurnakan secara efektif dengan metode ini.

#### **Pendeteksian Tepi (Edge Detection)**

Terdapat beberapa teknik yang digunakan untuk mendeteksi tepi, salah satunya yaitu operator gradien pertama (*differential gradient*). Pendeteksian tepi menggunakan operator gradien pertama dilakukan dengan menghitung turunan pertama (*gradient*) dari citra terhadap arah- $x$  dan arah- $y$  dan kemudian dicari nilai magnitudo dari gradient yang merupakan kekuatan tepi pada citra. Terdapat beberapa operator lain yang menjadi bagian dari operator gradient pertama. Operator yang akan dipakai untuk mendeteksi tepi pada penelitian ini adalah Operator Prewitt. Operator Prewitt adalah magnitudo dari gradient yang dihitung dengan persamaan (1) dimana turunan parsial  $s_r$  dan  $s_v$  dinyatakan dengan persamaan (2) dan (3),

$$
G[f(x, y)] = \sqrt{s_x^2 + s_y^2}
$$
 (1)

$$
s_x = (a_2 + ca_3 + a_4) - (a_0 + ca_7 + a_6) \tag{2}
$$

$$
s_y = (a_0 + ca_1 + a_2) - (a_6 + ca_5 + a_4)
$$
 (3)

dengan konstanta  $c = 1$ , bentuk *mask*  $S_x$  da  $S_y$  dapat dinyatakan sebagai matriks pada persamaan (4),

$$
S_x = \begin{bmatrix} -1 & 0 & 1 \\ -1 & 0 & 1 \\ -1 & 0 & 1 \end{bmatrix} \text{ dan } S_y = \begin{bmatrix} 1 & 1 & 1 \\ 0 & 0 & 0 \\ -1 & -1 & -1 \end{bmatrix}
$$
 (4)

selanjutnya untuk mendapatkan matriks tepi  $g(x, y)$ , dilakukan operasi pengambangan (*threshold*) dengan persamaan (5) untuk mendeteksi suatu *pixel* merupakan tepi atau bukan tepi,

$$
g(x, y) = \begin{cases} 1, & G[f(x, y)] \ge T \\ 0, & \text{lainnya} \end{cases}
$$
 (5)

pada persamaan (5), T adalah nilai ambang yang dicari dengan rumus tertentu sesuai dengan kebutuhan penelitan, *pixel* tepi dinyatakan dengan 1 (putih) sedangkan *pixel* bukan tepi dinyatakan dengan 0 (hitam). Hasil dari persamaan (5) adalah matriks  $g(x, y)$ yang merupakan hasil pendeteksian tepi menggunakan operator Prewitt. [6]

Nilai ambang Threshold (T) pada penelitian ini dicari menggunakan metode Global Thresholding. Menurut [1], untuk mendapatkan hasil tepi yang lebih detail nilai ambang T dicari dengan algoritma berikut:

1) Menentukan nilai threshold awal dengan persamaan (6)

$$
T = \frac{\max(f(x,y)) + \min(f(x,y))}{2}
$$
 (6)

2) Memisahkan citra menjadi 2 region  $(M1 \text{ dan } M2)$  berdasarkan nilai threshold awal dengan persamaan berikut,

$$
M1 = \begin{cases} G1(x, y) \rightarrow & G1 < T1 \\ 0 > \text{lainnya} \end{cases} \quad \text{dan}
$$
\n
$$
M2 = \begin{cases} G1(x, y) \rightarrow & G1 \geq T1 \\ 0 > \text{lainnya} \end{cases} \tag{7}
$$

3) Menghitung rata-rata dari  $R1$  dan  $R2$ , misal  $m1$  dan  $m2$ 

4) Menghitung rata-rata dari langkah 3 dengan persamaan (8)

$$
T2 = \frac{mean(M1) + mean(M2)}{2} \tag{8}
$$

5) Ulangi langkah 2 sampai 4 hingga tidak ada perubahan pada nilai T2

6) Nilai 2 yang paling akhir akan digunakan untuk mendeteksi tepi.

#### **Metode** *Cellular Automata*

*Cellular Automata* (CA) diperkenalkan pertama kali oleh John Von Neumman pada tahun 1948 yang digunakan untuk memperoleh evolusi biologis *self-reproduction* secara sederhana. Joh Von Neumann mendefinisikan *Cellular Automata* sebagai suatu sistem diskrit dan dinamis yang memodelkan permasalan yang kompleks berdasarkan prinsip penyederhanaan dan aturan lokal dalam sel-sel yang membentuk kisi-kisi (Tesfatsion, 2005). Stephen Wolfram mendefinisikan CA adalah matematika sederhana yang menggambarkan suatu sistem alam (Wolfram, 1983). *Cellular Automata* terdiri dari lima unsur pembentuk atau dapat dituliskan sebagai 5 pasangan (tupel)  $(L, Q, N, \delta, C_0)$ . Unsurunsur pembentuk CA adalah sebagai berikut [3]

a. Geometri  $(L)$ 

Geometri adalah bentuk sel serta bentuk sistem yang disusun oleh sel-sel tersebut. Geometri CA terdiri atas dimensi CA tersebut (1-dimensi, 2-dimensi, dst), dan bentuk geometri dari masing-masing sel penyusunnya. Citra memiliki bentuk geometri 2 dimensi segi empat sesuai dengan bentuk *pixel* pada citra.

### b. Status (*State*) Sel (Q)

Status sel adalah himpunan keadaan atau status yang dapat dimiliki oleh masingmasing sel CA tersebut. Status dapat berupa angka maupun sifat tertentu. Status sel yang dipakai untuk masing-masing sel pada penelitian ini yaitu berupa nilai gradien setiap *pixel* citra inframerah.

Penulis menggunakan nilai gradient hasil deteksi tepi hasil dari persamaan (5), sehingga untuk mendapatkan status sel, digunakan persamaan (9) berikut,

$$
c(x,y) = \begin{cases} \frac{u+1}{2} + \frac{1}{4} & \to u^2(x,y) \ge T4\\ \frac{u+1}{2} & \to \text{lainnya} \end{cases} \tag{9}
$$

dimana  $T4$  didapat dari persamaan (2.8), nilai  $u^2$  diperoleh dari persamaan (11) dan nilai u diperoleh dari persamaan (10), untuk iterasi pertama ditetapkan nilai  $u = 0$ .

$$
u(x,y) = \begin{cases} g(x,y) - exp(u + \left(\frac{1-u}{2}\right)) \to & g(x,y) \ge 73 \\ u & \to & \text{lainnya} \end{cases}
$$
 (10)  

$$
u^2(x,y) = u(x,y)^2
$$
 (11)

#### c. *Neighbourhood* (N)

*Neighbourhood* adalah sel-sel yang dapat mempengaruhi status suatu sel pada CA. Umumnya *neighbourhood* suatu sel hanya meliputi sel-sel yang berada disekitarnya. Salah satu contoh dari neighbourhood CA dua dimensi adalah Von Neumann *neighbourhood.* Selain itu neighbourhood pada CA juga bisa terdapat pada himpunan sell CA lain yang saling bersesuaian. Neighbourhood pada penelitian ini adalah matriks-matriks sel yang saling bersesuian  $c1$  dan  $c2$  yang dicari dari persamaan (9).

### Fungsi Transisi  $(\delta)$

Fungsi transisi adalah aturan yang menentukan bagaimana status suatu sel berubah berdasarkan status sel tersebut sekarang dan status tetangganya. Fungsi transisi diterapkan terhadap semua sel secara serentak (*parallel*). Pada umumnya fungsi transisi yang sama diterapkan kepada semua sel. (Ilachinski, 2001). Persamaan (2.12) merupakan fungsi transisi yang digunakan untuk mendapatkan meng-*update* status sel pada penelitian ini.

$$
C^{t+1} = mean(I) + I(\alpha c1^t + (1 - \alpha)c2^t)
$$
 (2.12)

 $Mean(I)$  pada persamaan (2.16) merupakan rata-rata dari matriks awal citra, nilai  $\alpha$ merupakan parameter yang digunakan untuk mengatur kedalaman sel c1 dan c2 yang bernilai antara 0 sampai 1. (Qi, 2016)

d. Status Awal Sel  $(C_0)$ 

Status awal sel adalah *state* yang dimiliki oleh masing-masing sel pada saat sistem mulai berjalan. Dalam simulasi menggunakan Cellular Automata status awal sel dapat dibangkitkan secara random. Misalkan pada penelitian ini, status awal sel  $c1$  dapat berupa matriks gradien citra tepi yang diperoleh dari persamaan (2.1) dan untuk status

awal sel c2 dihitung dengan persamaan (2.13).  $q2(x, y) = 1 - q(x, y)$  (2.13)

# **2. Metodologi**

Pada penelitian ini, digunakan citra inframerah hitam putih dengan kedalaman 8 bit sebanyak 10 citra, diambil dari [4]. Langkah Perbaikan citra dengan metode Cellular Automata dimulai dengan membuat kerangka model Cellular Automata dari citra inframerah sebagai berikut:

- : Bentuk geometri CA untuk citra adalah segi empat dua dimensi.
- : Status sel adalah nilai gradien hasil pendeteksian tepi yang dihitung menggunakan persamaan (9).
- $N$ : himpunan matriks sel  $c1$  dan  $c2$ , nilai  $c1$  dan  $c2$  sebelumnya, matriks rata-rata citra asal
- $\delta$ : proses CA dimulai dengan mencari terlebih dahulu nilai sel c1 baru dan c2 baru denagn persamaan (9), setelah itu digunakan pada fungsi transisi CA pada persamaan (12) untuk mendapat citra hasil.

 $C_0$ : status awal sel berupa nilai matriks tepi hasil operasi pendeteksi tepi

Langkah-langkah metode Cellular Automata untuk memperbaiki kualitas citra sebagai berikut:

- 1.masukkan citra yang akan diperbaiki
- 2.mengkonvolusi citra dengan mask konvolusi pada persamaan (4)
- 3.menghitung magnitude gradien dengan persamaan (1)
- 4.menormalisasi hasil pada langkah (c)
- 5.menghitung nilai ambang T (threshold) untuk menentukan citra tepi
- 6.menentukan citra tepi dengan persamaan (5) untuk status awal sel *Cellular Automata*
- 7.menghitung nilai status sel *Cellular Automata* dengan persamaan (9)
- 8.melakukan fungsi transisi Cellular Automata berdasarkan pesamaan (12) dan diulang hingga mendapat hasil yang diinginkan.

# **3. Hasil dan Pembahasan**

Pada penelitian ini didapat citra inframerah hasil perbaikan menggunakan metode Cellular Automata dan metode Histogram Equalization sebagai berikut:

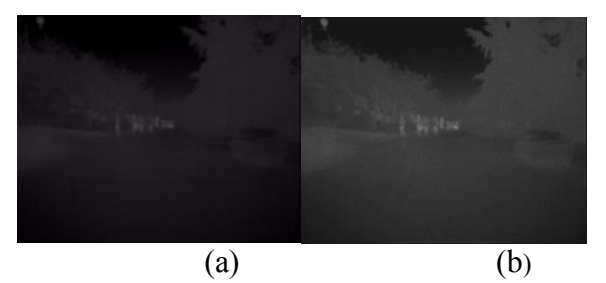

Gambar 1 Img1.jpg (a) citra awal (b) citra hasil CA (c) citra hasil HE

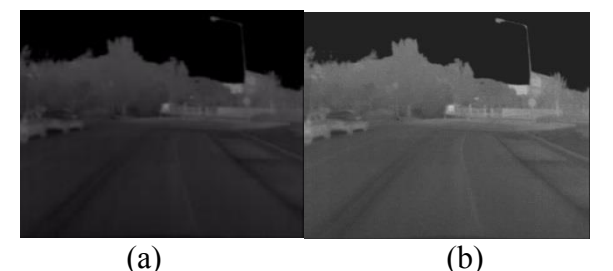

Gambar 2 Img5.jpg (a) citra awal (b) citra hasil CA (c) citra hasil HE

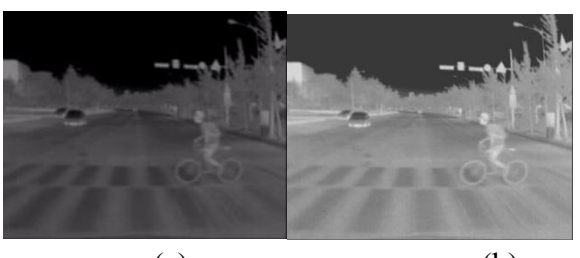

 $(a)$  (b) Gambar 3. Img6.jpg (a) citra awal (b) citra hasil CA (c) citra hasil HE

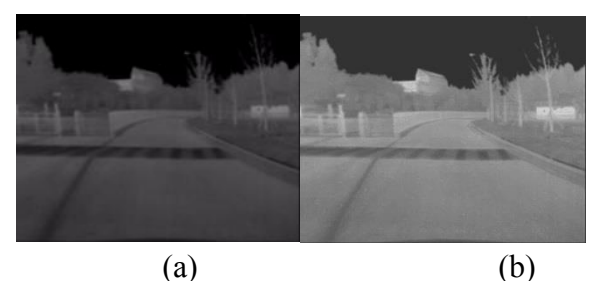

Gambar 4. Img8.jpg (a) citra awal (b) citra hasil CA (c) citra hasil HE

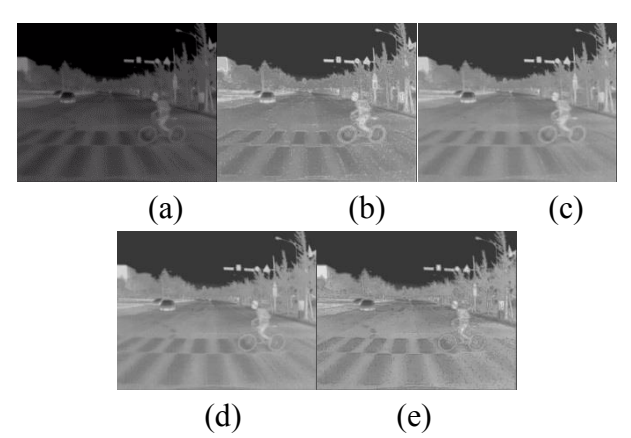

Gambar 5. Pengaruh parameter  $\alpha$  pada hasil citra perbaikan CA. (a) citra awal (b) citra hasil CA dengan  $\alpha = 0.2$  (c) citra hasil CA dengan  $\alpha = 0.4$  (d) citra hasil CA dengan  $\alpha = 0.6$  (e) citra hasil CA dengan  $\alpha = 0.8$ 

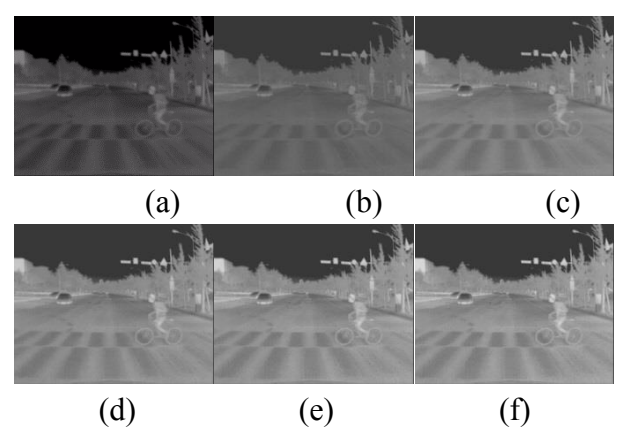

Gambar 6. Pengaruh iterasi pada citra hasil perbaikan CA. (a) citra awal, (b)-(f) citra hasil iterasi 1-5.

Citra yang dihasilkan menggunakan metode *Cellular Automata* bergantung dengan parameter dan jumlah iterasi yang dilakukan. Semakin besar nilai  $\alpha$ , maka detail citra yang diperoleh dari pendeteksian tepi akan semakin terlihat atau terang. Selain parameter  $\alpha$ , jumlah iterasi juga berpengaruh pada citra yang dihasilkan, semakin banyak iterasi yang dilakukan, hasil yang didapat akan semakin terang. Untuk perbaikan menggunakan metode *Cellular Automata*, parameter  $\alpha$  dan jumlah iterasi (t) yang digunakan berbedabeda sesuai dengan keadaan citra. Jika dibandingkan secara visual, citra hasil dari metode *Cellular Automata* lebih terang dari citra asli,

# **4. Kesimpulan**

Dari hasil dan pembahasan dapat disimpulkan bawah citra hasil perbaikan dengan metode *Cellular Automata* berhasil memperbaiki citra asli, jika secara visual terliha lebih baik daripada citra asli. Citra asli yang awalnya terlalu gelap dapat terlihat lebih cerah tanpa membuat detail citra hilang setelah dilakukan proses perbaikan dengan metode CA.

# **Daftar Pustaka**

- [1] Jin-Won, J., Sewon, L., Jung, H. H., dan Ryul, B. K. (2013). Global Thresholding Algorithm Based on Boundary Selection. International Conference on Control, Automation and System.20(23)
- [2] Qi, W., Han, J., Zhang, Y. dan Bai, L. (2016). Infrared Image Enhancement Using Cellular Automata. Infrared Physics and Technology. 76: 684-690.
- [3] Riski, A. (2011). Simulasi Arus Lalu Lintas Dengan Cellular Automata. Skripsi. Jember: Jurusan Matematika dan Ilmu Pengetahuan Alam Universitas Jember.
- [4] Soonmin, H., Jaesik, P., Namil, K., Yukyung, C. dan So, K. I. (2015). Multispectral Pedestrian Detection: Benchmark Dataset and Baseline. CVPR.
- [5] Tesfatsion, L. Tanpa Tahun. Cellular Automata: Basic Intro. [Serial Online]. http://www2.econ.iastate.edu/tesfatsi/CellularAutomataIntro.LT.pdf [10 Februari2018]
- [6] Wolfram, S. (1983). Cellular Automata. [Serial Online]. http://www.stephenwolfram.com /publications/academic/cellular-automata.pdf [10 Februari 2018]
- [7] Zhang, F., Xie, W., Ma, G. dan Qin, Q. (2014). High Dynamic Range Compression and Detail Enhancement of Infrared images in the Gradient Domain. Infrared Phys. Technol. 67:441-454.
- [8] Qin, Y., Liu, H., Xu, Y. dan Wang, H. (2015). Saliency Detection via Cellular Automata. Vision Pattern Recogn.